Документ подписан прос<u>той электронной подписью</u><br>Информация о владовосхдарственное аккредитованное не<mark>коммерческое частное образовательное</mark> **учреждение высшего образования** <sub>Должность: ректо**%Академия маркетинга и социально-ин</mark>формационных технологий – ИМСИТ»**</sub> **(г. Краснодар)** 4237c7ccb9b9e111bbaf1f4fcda9201d015c4dbaa12**\$#AH7\QX\BQAkaдемия ИМСИТ)** Информация о владельце: ФИО: Агабекян Раиса Левоновна Дата подписания: 01.06.2023 09:57:57 Уникальный программный ключ:

УТВЕРЖДАЮ

Проректор по учебной работе, доцент

\_\_\_\_\_\_\_\_\_\_\_\_\_\_Н.И. Севрюгина

17 апреля 2023 г.

# **Б1.В.07**

# **Экологический менеджмент**

# рабочая программа дисциплины (модуля)

Закреплена за кафедрой **Кафедра педагогики и межкультурных коммуникаций** Учебный план Направление 38.03.02 Менеджмент часов на контроль 3,8 самостоятельная работа и постоятельная работа 90 аудиторные занятия 14 Общая трудоемкость Часов по учебному плану **3 ЗЕТ** Форма обучения **заочная** Квалификация **бакалавр** 108 в том числе: контактная работа во время промежуточной аттестации (ИКР)  $0$ 

#### **Распределение часов дисциплины по курсам**

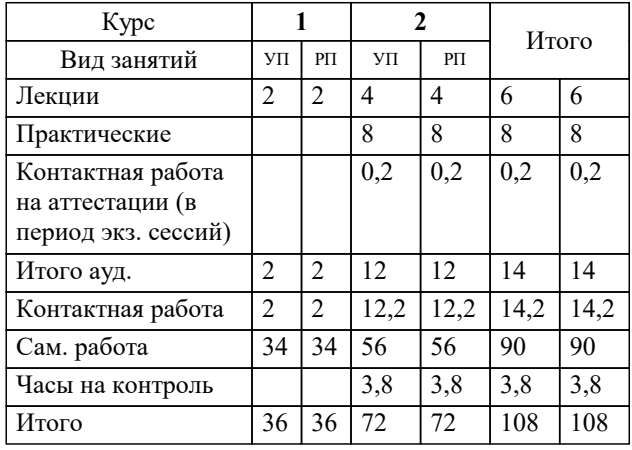

зачеты 2 Виды контроля на курсах:

### Программу составил(и): *дгн, Н.В. Елисеева*

#### Рецензент(ы):

*кбн, Кафедра прикладной экологии Федерального государственного бюджетного образовательного учреждения высшего образования «Кубанский государственный аграрный университет имени И.Т. Трубилина» , А.И. Мельченко*

**Экологический менеджмент** Рабочая программа дисциплины

разработана в соответствии с ФГОС ВО:

Федеральный государственный образовательный стандарт высшего образования по направлению подготовки 38.03.02 МЕНЕДЖМЕНТ (уровень бакалавриата) (приказ Минобрнауки России от 12.01.2016 г. № 7)

Направление 38.03.02 Менеджмент составлена на основании учебного плана: утвержденного учёным советом вуза от 13.04.2020 протокол № 8.

## **Кафедра педагогики и межкультурных коммуникаций** Рабочая программа одобрена на заседании кафедры

Протокол от 09.03.2022 г. № 8

Зав. кафедрой Севрюгина Н.И.

Согласовано с представителями работодателей на заседании НМС, протокол №9 от 17 апреля 2023 г.

Председатель НМС проф. Павелко Н.Н.

УП: 38.03.02 ЗМ 3+20.plx стр. 3

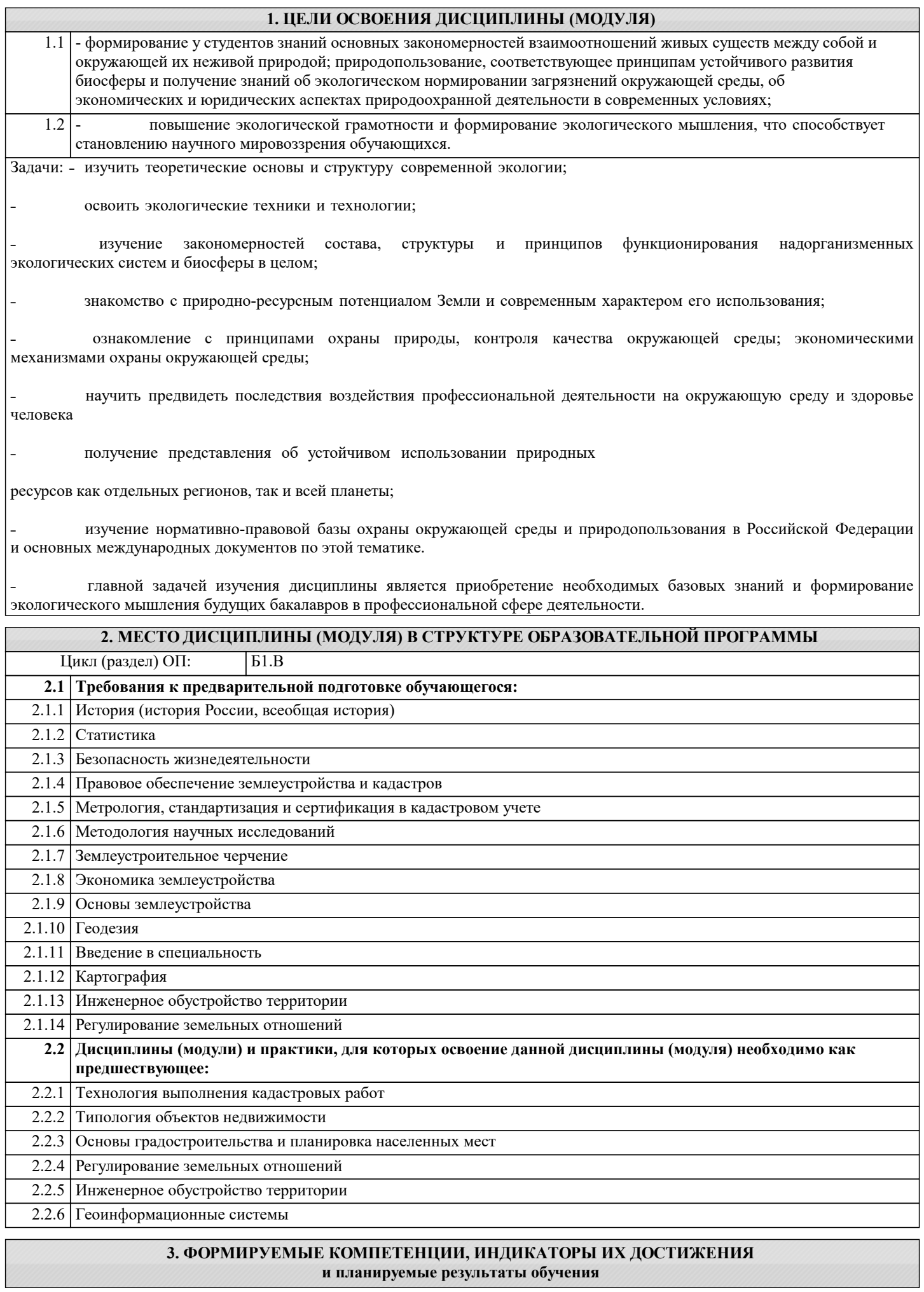

**биосферы** 

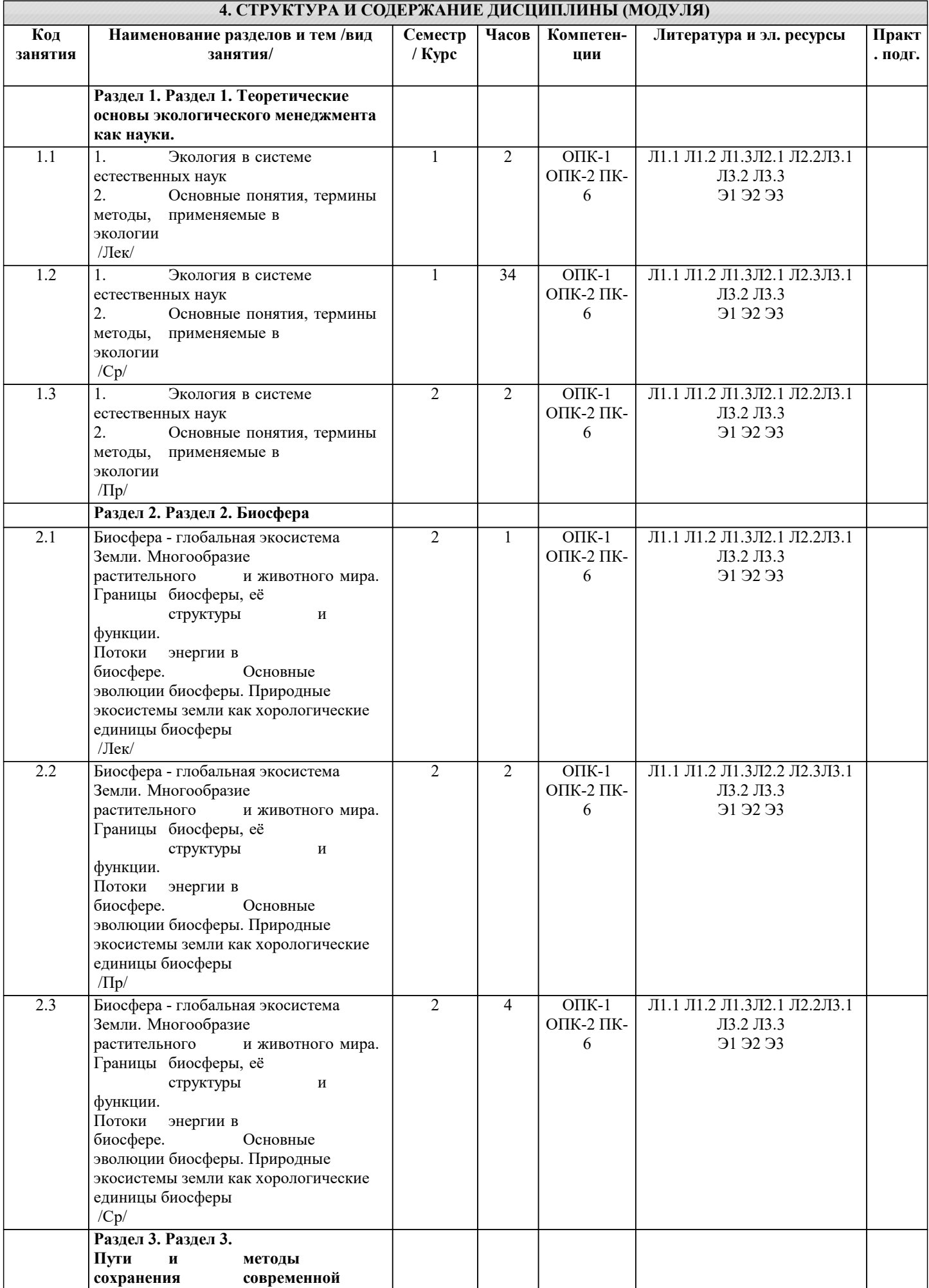

I

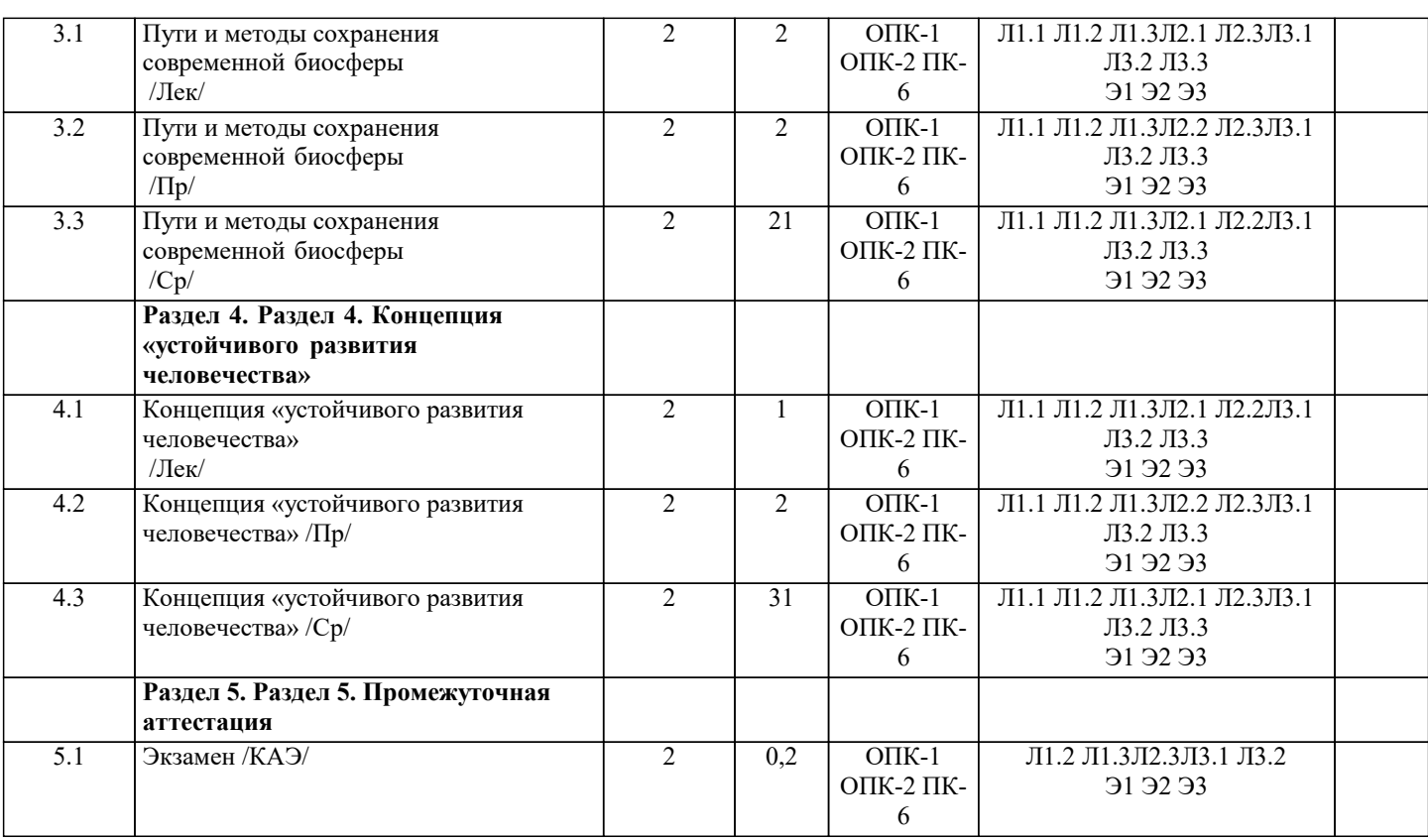

# **5. ОЦЕНОЧНЫЕ МАТЕРИАЛЫ**

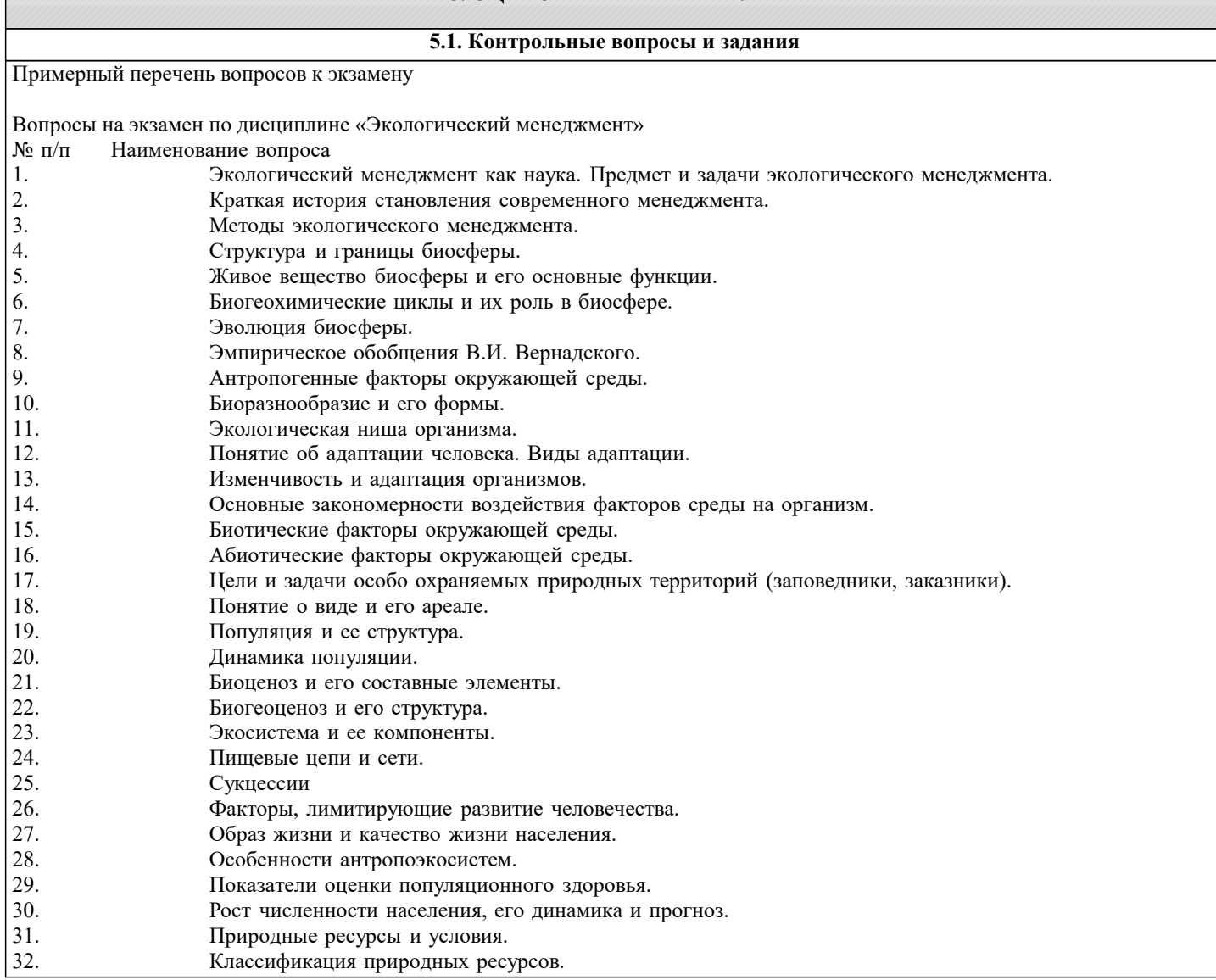

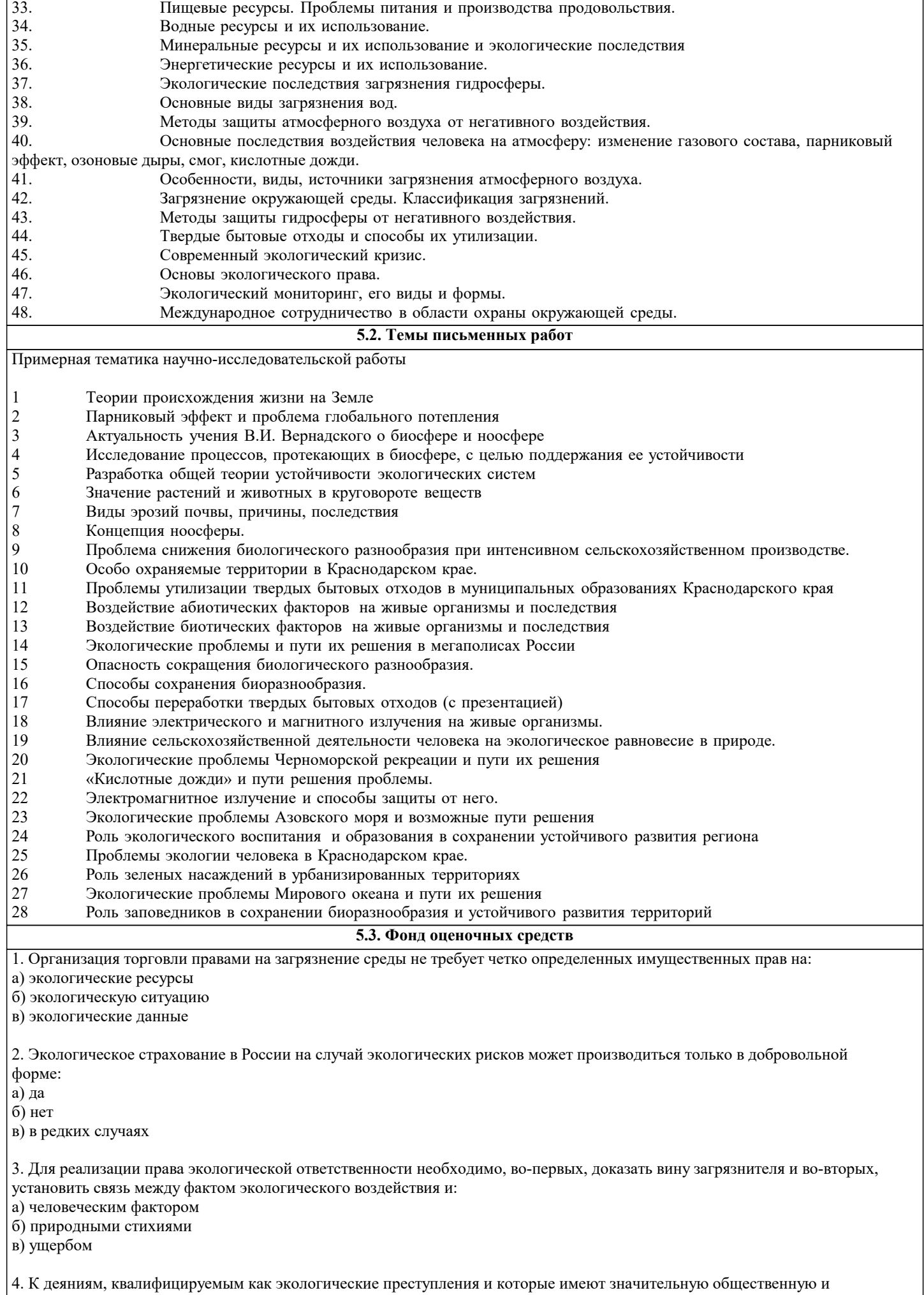

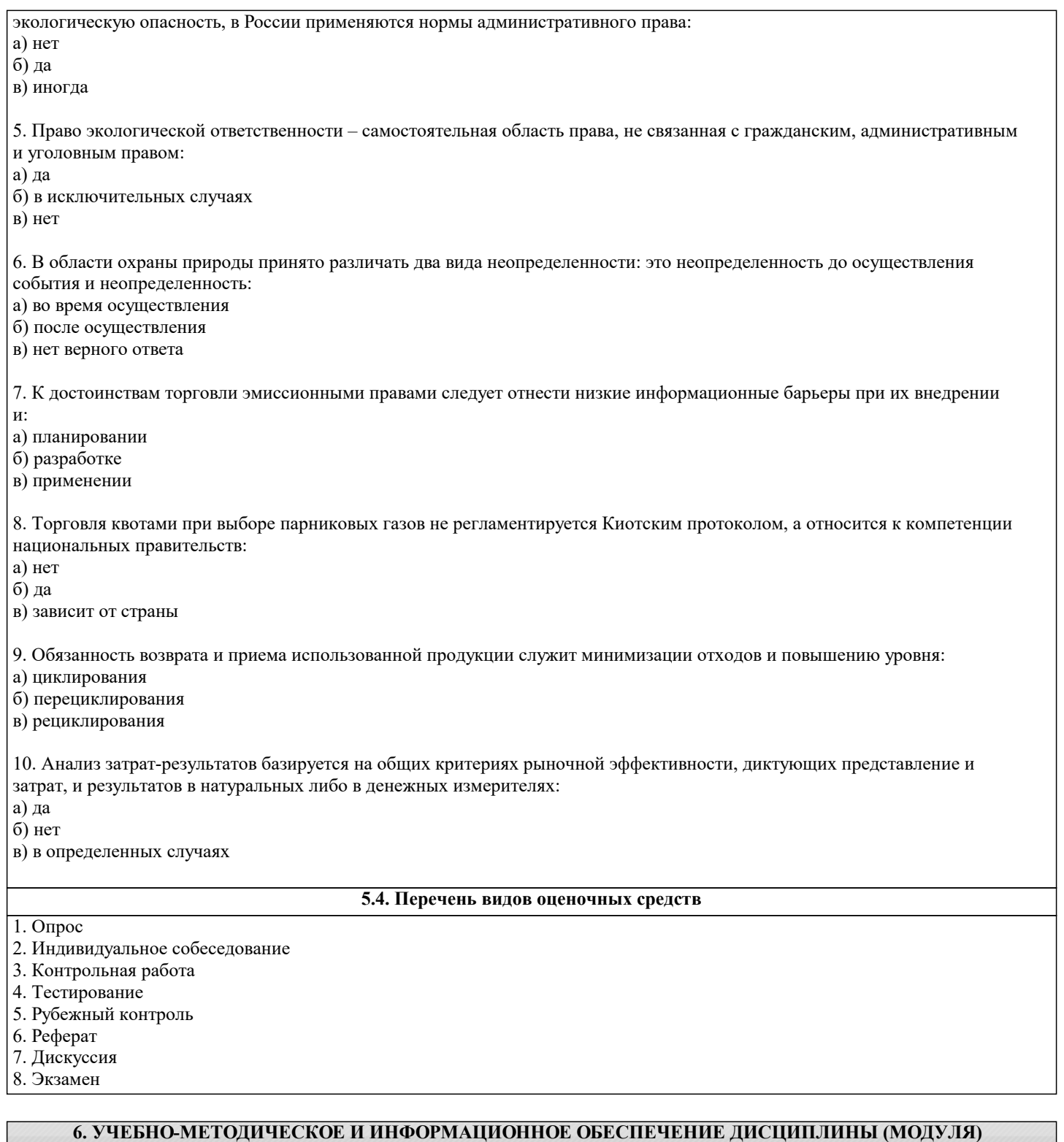

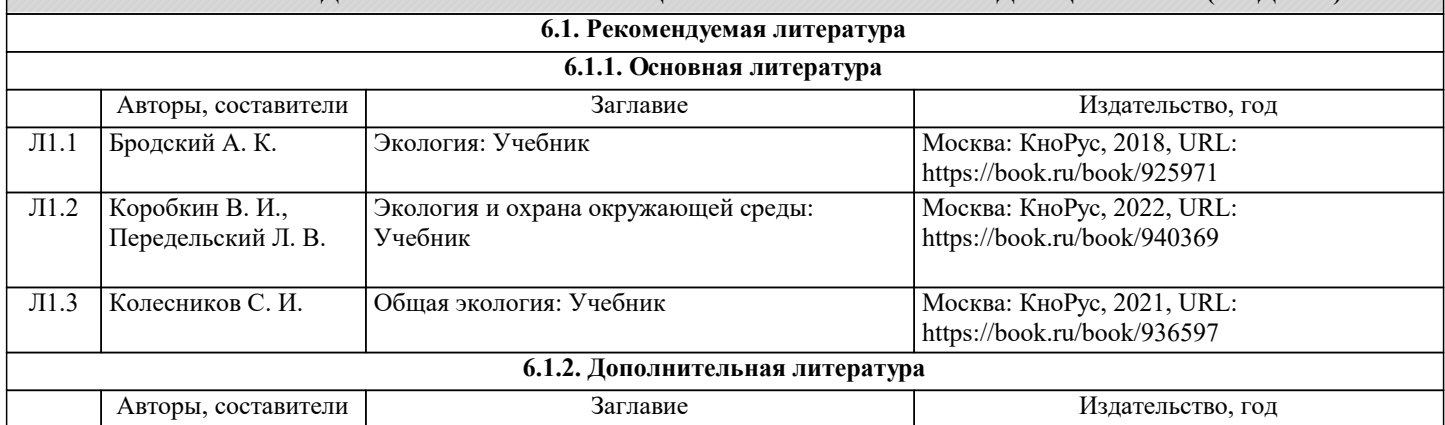

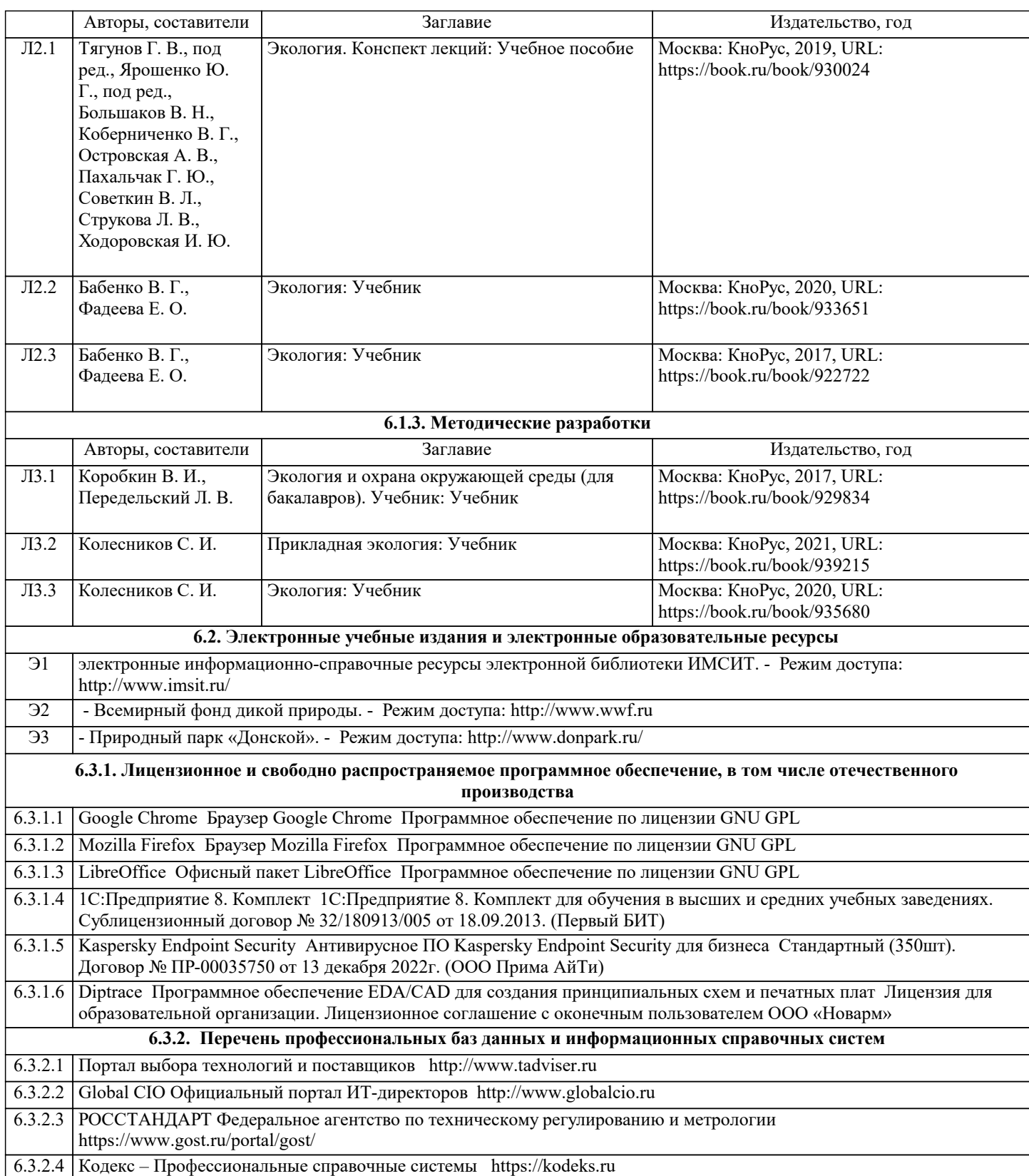

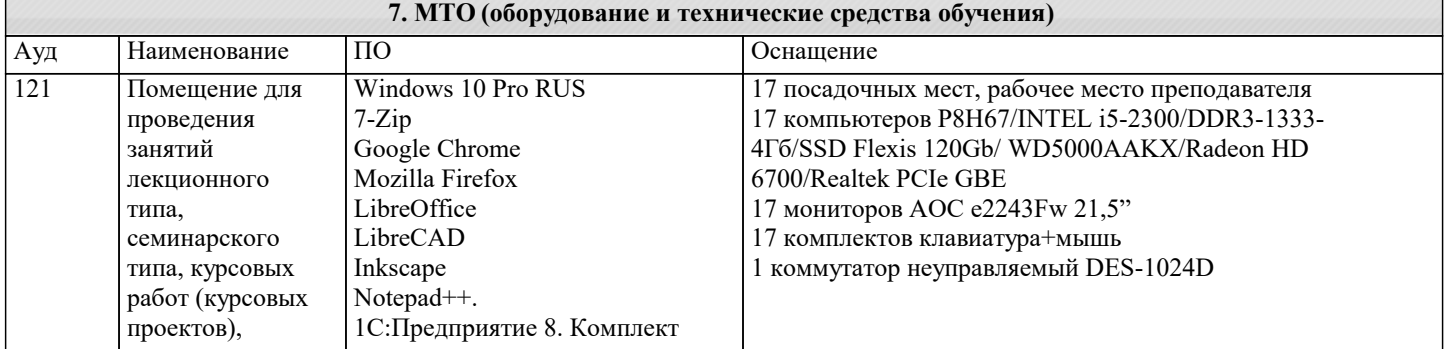

групповых и

Kaspersky Endpoint Security

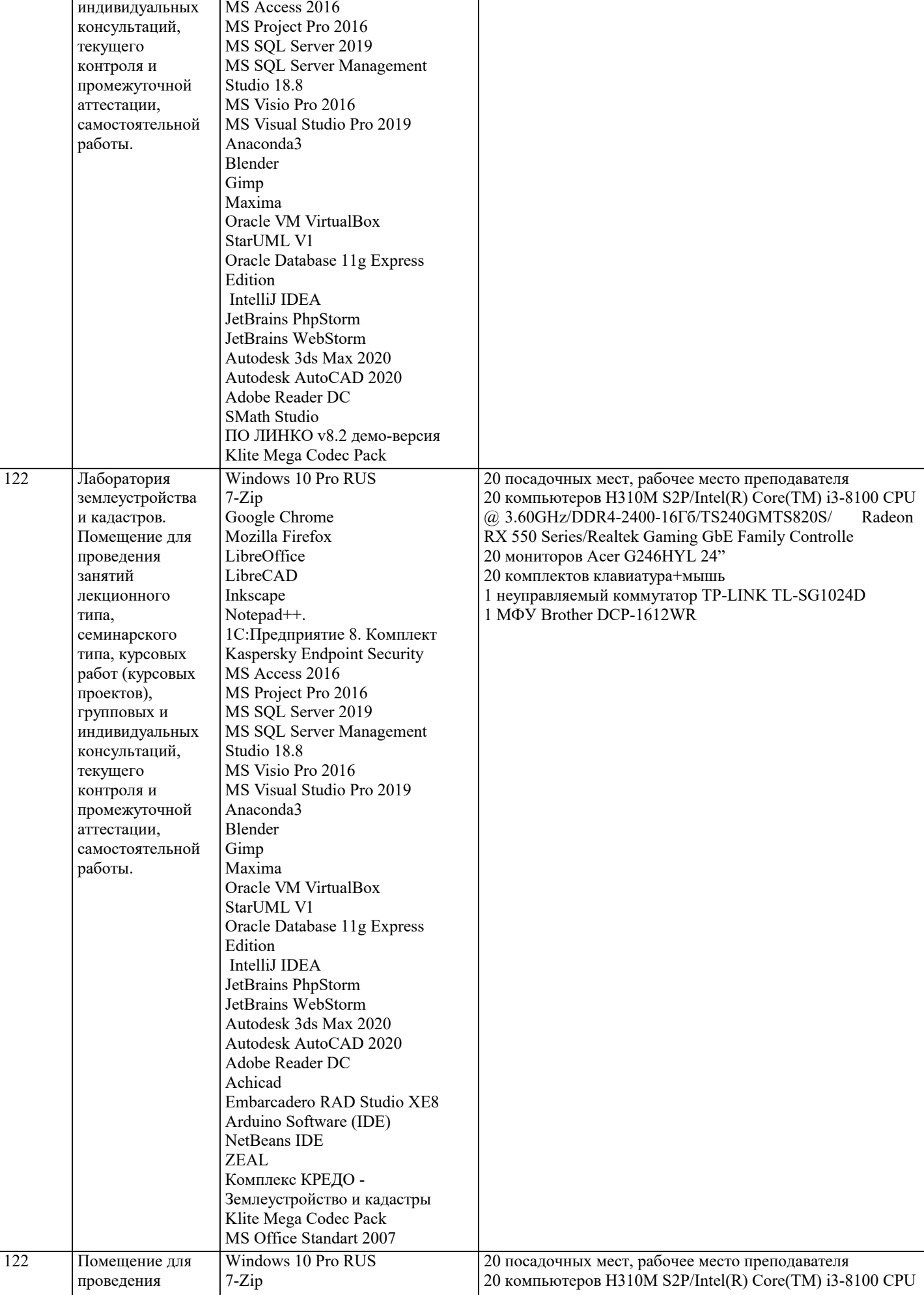

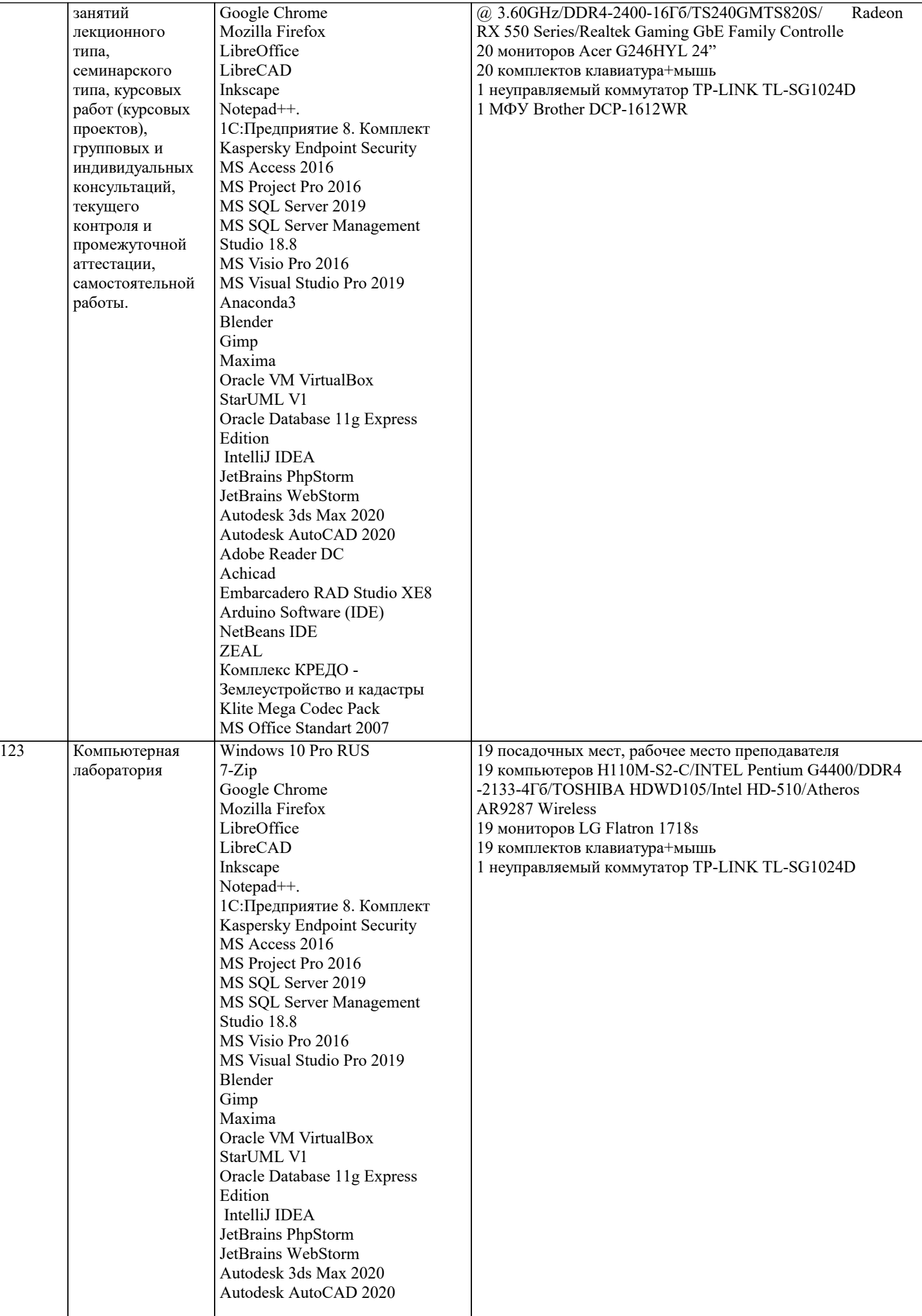

![](_page_10_Picture_366.jpeg)

![](_page_11_Picture_366.jpeg)

![](_page_12_Picture_429.jpeg)

текущего

УМКК "Объектно-

ориентированные технологии»

![](_page_13_Picture_300.jpeg)

![](_page_14_Picture_328.jpeg)

![](_page_15_Picture_346.jpeg)

![](_page_16_Picture_328.jpeg)

![](_page_17_Picture_380.jpeg)

![](_page_18_Picture_406.jpeg)

 $\overline{\phantom{a}}$ 

![](_page_19_Picture_333.jpeg)

![](_page_20_Picture_363.jpeg)

![](_page_21_Picture_247.jpeg)

#### **8. МЕТОДИЧЕСКИЕ УКАЗАНИЯ ДЛЯ ОБУЧАЮЩИХСЯ ПО ОСВОЕНИЮ ДИСЦИПЛИНЫ (МОДУЛЯ)**

По дисциплине «Экологический менеджмент» предусмотрен текущий контроль в виде тестирования, итоговый контроль в виде экзамена по теоретическому материалу. Порядок проведения текущего контроля и итогового контроля строго соответствует Положению о проведении контроля успеваемости обучающихся в академии. В перечень включаются вопросы из различных разделов курса, позволяющие проверить и оценить теоретические знания обучающихся. Текущий контроль засчитывается на основе полноты раскрытия темы и выполнения представленных заданий. Для проведения экзамена в письменной или тестовой форме разрабатывается перечень вопросов, утверждаемых на кафедре. Выставляется дифференцированная оценка.

При контроле знаний в устной форме преподаватель использует метод индивидуального собеседования, в ходе которого обсуждает со студентом один или несколько вопросов учебной программы. При необходимости могут быть предложены дополнительные вопросы, задачи и примеры.

## **9. МЕТОДИЧЕСКИЕ УКАЗАНИЯ ОБУЧАЮЩИМСЯ ПО ВЫПОЛНЕНИЮ САМОСТОЯТЕЛЬНОЙ РАБОТЫ**

Самостоятельная работа является важной составной частью учебного процесса и необходима для закрепления и углубления знаний, полученных в период семестра на лекциях, практических и интерактивных занятиях, а также для индивидуального изучения дисциплины «Экология» в соответствии с программой и рекомендованной литературой.

Самостоятельная работа выполняется в виде подготовки домашнего задания или сообщения по отдельным вопросам, написание и защита научно-исследовательской работы.

Контроль качества выполнения самостоятельной (домашней) работы может осуществляться с помощью устного опроса на практических занятиях, обсуждения подготовленных научно-исследовательских работ, проведения тестирования.

Устные формы контроля помогут оценить владение научной речью (дискуссия, диспут, сообщение, доклад и др.), в которых раскрывается умение передать нужную информацию, грамотно использовать языковые средства, а также ораторские приемы для контакта с аудиторией.

Письменные работы позволяют оценить владение источниками, научным стилем изложения, для которого характерны: логичность, точность терминологии, обобщенность и отвлеченность, насыщенность фактической информацией. Самостоятельная работа студентов заключается в систематическом изучении рекомендуемой литературы, в подготовке к выполнению промежуточных и итогового тестовых заданий, написании рефератов, эссе и выступлениях с докладами. Контроль за результатами самостоятельной работы студентов осуществляется в форме письменного (компьютерного) тестирования. Итоговый контроль дисциплины - экзамен.

Полученные знания необходимы в:

- ˗ проектировании типовых природоохранных мероприятий;
- ˗ производстве оценки воздействий на окружающую среду:
- ˗ обеспечении экологической безопасности хозяйственной и иной деятельности; ˗ проведении экологической экспертизы;
	- ˗ разработке практических рекомендаций по сохранению природной среды.